Web scraping for drug safety

R-thritis Computing Group David A. Selby

5 th November 2021

Structure

1. Why Web scraping?

2. Intro to HTML/CSS

3. Web scraping with rvest

Why Web scraping?

# Why Web scraping?

- > There's lots of useful information online
- > Not everything is a CSV file!
- > Faster / less error-prone than copying data manually
- > Fun

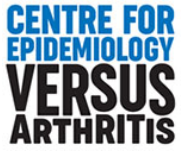

## Motivating example

BNF

#### British National Formulary

- > <https://bnf.nice.org.uk/drug/>
- $\sum$ One page per drug
- > Drug dose indications

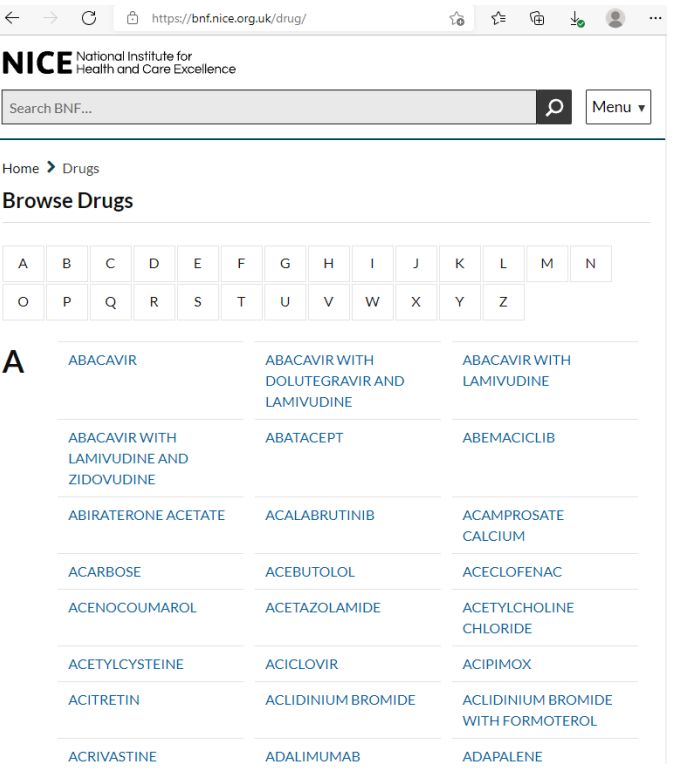

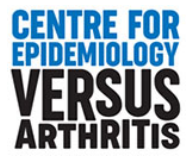

# HTML for dummies

#### Example HTML document

```
<HTML>
  <HEAD>
    <TITLE>The title of my Web page</TITLE>
  </HEAD>
  <BODY>
    <H1>A heading</H1>
    <P>A paragraph about something.</P>
    <P>A second paragraph about something <em>else</em></P>
    <IMG SRC="logo.jpg" ALT="CfE logo">
    \langle U| \rangle \langle I - I This is an unordered list \langle - \rangle<LI>A <A HREF="https://cfe.manchester.ac.uk">hyperlink</A>.
      <LI>Another list item</LI>
    \langle/UL\rangle</BODY>
</HTML>
```
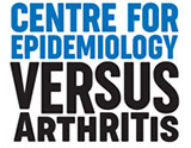

#### Example HTML document

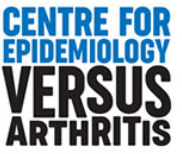

#### Example HTML document

```
<HTML>
  <HEAD>
    <TITLE>The title of my Web page</TITLE>
  </HEAD>
  <BODY>
    <H1 ID="headline">A heading</H1>
    <P CLASS="intro">A paragraph about something.</P>
    <P>A second paragraph about something <em>else</em></P>
    <IMG SRC="logo.jpg" ALT="CfE logo" CLASS="logo">
    \langle U| \rangle \langle I - I This is an unordered list \langle - \rangle<LI>A <A HREF="https://cfe.manchester.ac.uk">hyperlink</A>.
      <LI>Another list item</LI>
    \langle/UL\rangle</BODY>
</HTML>
```
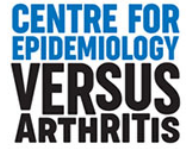

### Cascading style sheets (CSS)

Use **tags**, **classes** and **ids** to identify objects in the DOM.

*e.g.* Select the headline text:

> h1

> h1#headline (or #headline)

> body:first-child

*e.g.* Select the introduction paragraph:

- > p.intro (or .intro)
- > p:first-of-type
- > h1+p
- $>$ body:nth-child(2)

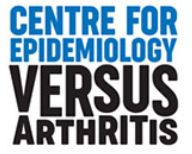

### Cascading style sheets (CSS)

Style:

- [1] change the typeface
- [2] centre the headline
- [3] highlight the intro paragraph
- [4] shrink the logo image

Add the following in <style> </style> tags:

```
body { font-family: 'Comic Sans MS'; }
h1#headline { text-align: center; }
.intro { background-color: yellow; }
.logo { width: 100px; }
```
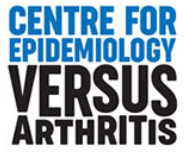

#### Example HTML document with CSS

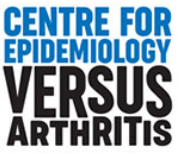

#### The element inspector

Explore the document object model (DOM) of any Web page:

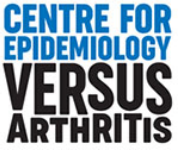

#### SelectorGadget

#### <https://rvest.tidyverse.org/articles/selectorgadget.html>

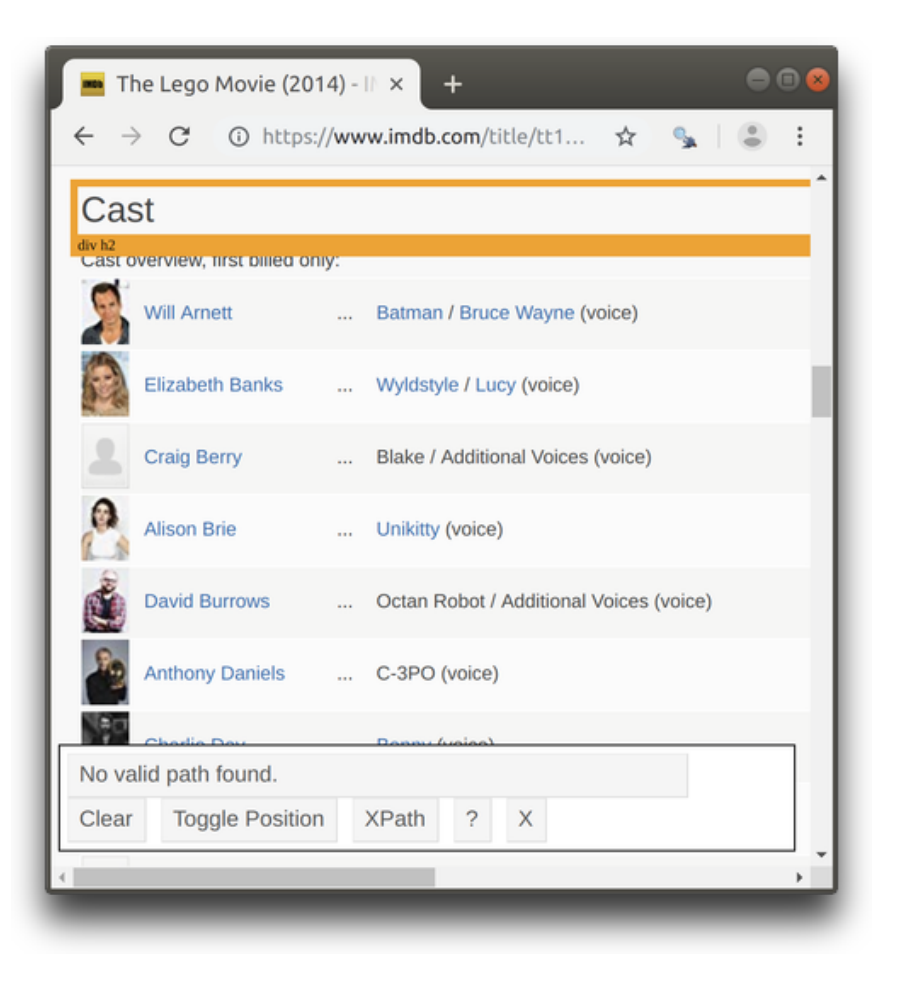

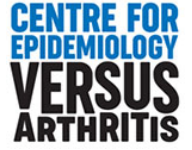

```
library(rvest)
example <- read_html('example.html')
```

```
# {html_document}
```

```
# <html>
```

```
# [1] <head>\n<meta http-equiv="Content-Type" content="text/html; charset=U
```

```
# [2] <body>\r\n <h1 id="headline">A heading</h1>\r\n <p class="intro
```
example %>% html\_element('.intro')

```
# {html_node}
```

```
# <p class="intro">
```
example %>% html\_element('.intro') %>% html\_text()

# [1] "A paragraph about something."

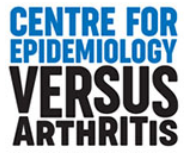

```
drug_index <- read_html('https://bnf.nice.org.uk/drug/')
drug_links <- drug_index %>% html_elements('.row ul li a')
drugs <- data.frame(name = html_text2(drug_links),
                    path = html_attr(drug_links,
'href'))
head(drugs)
```
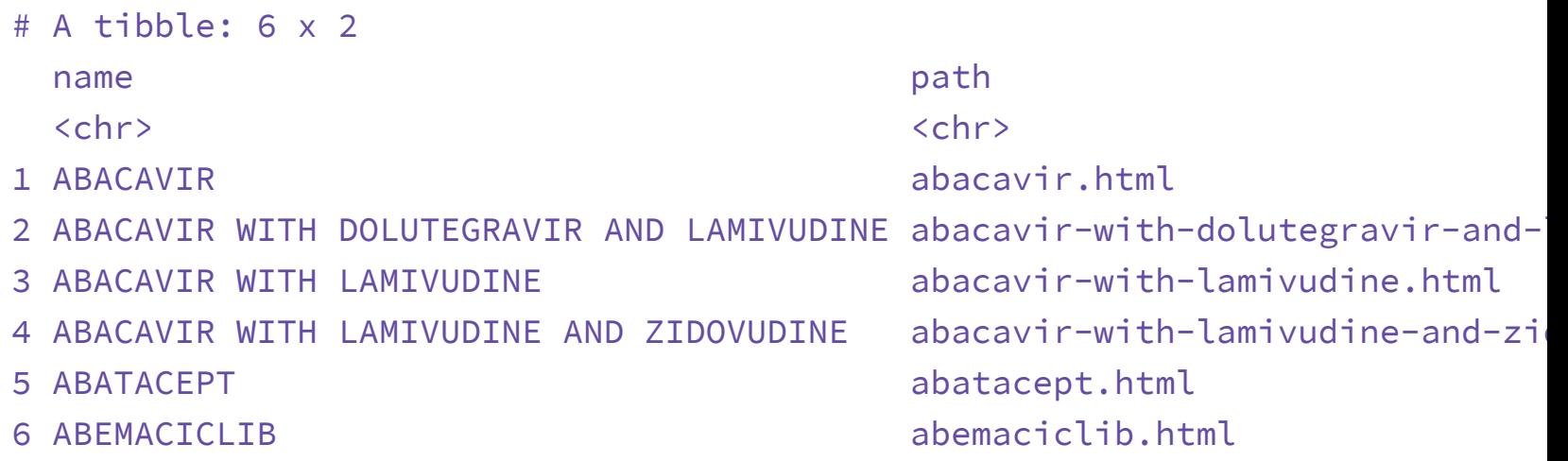

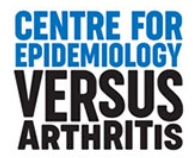

```
library(tidyverse)
scrape_drug <- function(path) {
  webpage <- read_html(file.path('https://bnf.nice.org.uk/drug/'
,
 name_of_drug <- webpage %>% html_element('h1') %>% html_text2
 condition_grp <- webpage %>% html_elements('.indicationAndDoseGr
  condition_name <- map(condition_grp, ~ html_element(.x, '.indically
 tibble(name_of_drug,
                 condition = map_chr(condition_name, paste, collap
                 route_grp = map(condition_grp, html_elements, '.o
    unnest(route_grp) %>%
    mutate(route = map_chr(route_grp, ~ html_elements(.x, 'span.rc
           patient_grp = map(route_grp, html_elements,
'li.dose')
    unnest(patient_grp) %>%
    mutate(patient = map_chr(patient_grp, ~ html_element(.x,
'.pat
           dose = map_chr(patient_grp, ~ html_elements(.x,
'p') %>
    select(-ends_with('_grp'))
}
```
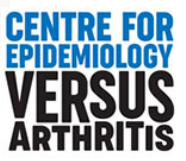

#### Ibuprofen example

scrape\_drug('ibuprofen.html')

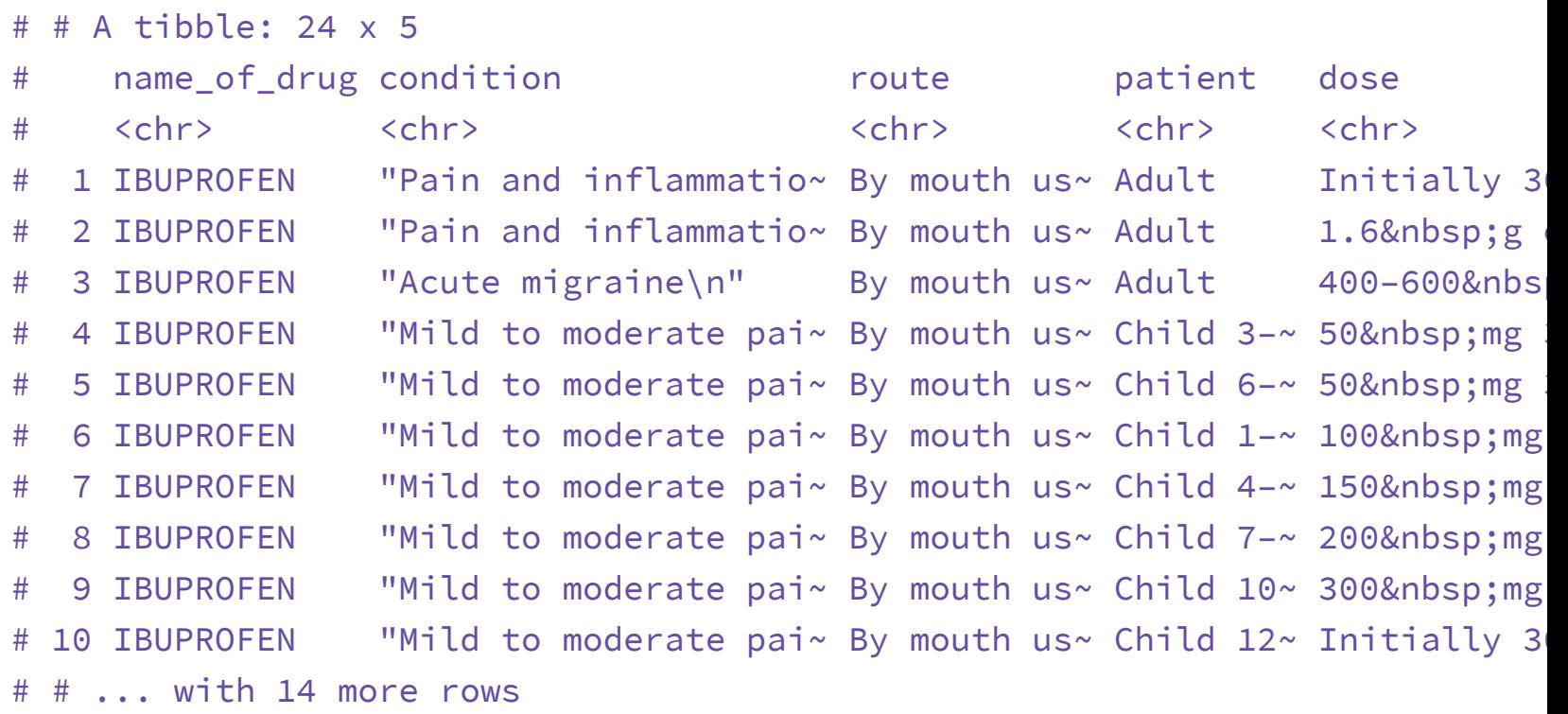

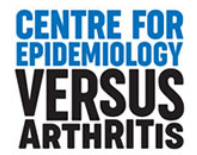

### More information

> [https://rvest.tidyverse.org](https://rvest.tidyverse.org/)

> Blog post: *'Which film should I watch during lockdown?'* [https://selbydavid.com](https://selbydavid.com/)

> E-mail me: [david.selby@manchester.ac.uk](mailto:david.selby@manchester.ac.uk)

#### Upcoming R-thritis meetings

19 November  $\leftarrow$ 

Topic/presenter to be confirmed

3 December  $\leftarrow$ 

'Advent of Code' discussion

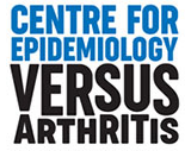